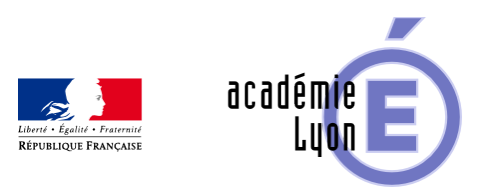

# Lettre TIC'EDU n°11 (Octobre **2010)**

- S'informer - Lettres Edu\_Num -

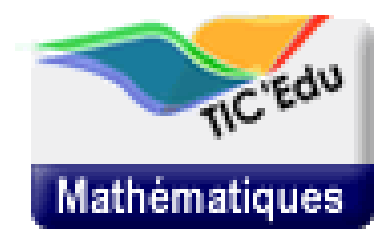

Date de mise en ligne : jeudi 14 octobre 2010

**Copyright © Mathématiques - Académie de Lyon - Tous droits réservés**

 Si vous ne visualisez pas correctement cette Lettre, consultez-la en ligne

Lettre Tic'Edu de mathématiques n° 11 Octobre 2010

[Vers Educnet Maths](http://www.educnet.education.fr/redirectXiti?s2=12&refticedu=NewsLetter::maths/ticedu/lettre11/NlLien&lienticedu=http://www.educnet.education.fr/maths/ticedu/lettre11)

## **Actualités**

# Le cahier de textes numérique **Ã** la rentrée 2011<br>[cahier de texte numerique]

Le cahier de textes num $\tilde{A}$ ©rique a fait l'objet d'une circulaire  $\tilde{A}$  la rentr $\tilde{A}$ ©e 2010.

http://www.education.gouv.fr/cid53060/mene1020076c.html

L'utilisation du cahier de textes num©rique au lieu du cahier de textes papier devra ªtre effective la rentr©e [2011 dans tous les établissements. De nombreuses initiat](http://www.education.gouv.fr/cid53060/mene1020076c.html)ives ont déjà été prises dans les académies et les ©tablissements scolaires pour mettre disposition des enseignants, des ©lÂ∵ves et de leurs parents le cahier de textes numérique. Des solutions techniques sont proposées sur le marché : cahier de texte inclus dans les plateformes des ENT(espaces numériques de travail), logiciels pour les ©tablissements qui n'ont pas encore d'ENT...

#### **Un dossier documentaire sur Educnet**

http://www.educnet.education.fr/veille-education-numerique/septembre-2010/cahier-de-textes-numerique

# **[Université d'été : "des mathématiques](http://www.educnet.education.fr/veille-education-numerique/septembre-2010/cahier-de-textes-numerique ) autrement"**

L'université d'été de Saint Flour s'est tenue du 23 au 26 aout 2010. Les contributions sont consultables sur le site de l'académie de Clermont-Ferrand.

http://www3.ac-clermont.fr/pedago/maths/pages/UE2010/prog\_UE\_2010.htm

#### **Activité mathématique et T.I.C.E.**

# Usages des services E.N.T. en mathématiques<br>[logo\_TRAAM\_v3-100.jpg]

En avant-propos, mieux comprendre ce que sont les services E.N.T.

www.educnet.education.fr/services/ent/scolaire

### **[Le cahier de textes numÃ](http://www.educnet.education.fr/services/ent/scolaire)©rique[CahierTexte]**

La mise en place d'un cahier de texte dit "©lectronique" permet de rendre centrale la d©marche de transmission et d'appropriation des savoirs. Dans cette version, le cahier de texte ne se cantonne plus  $\tilde{A}$  un r $\tilde{A}$  le administratif mais devient un v©ritable outil p©dagogique destination des ©I¨ves. Il permet d'accompagner l'©I¨ve hors du temps de classe. Celui-ci pourra y retrouver les documents utilisés dans le cours, y compris les ressources interactives, ainsi que des pistes de rem©diation ou d'approfondissement.

#### **A consulter :**

- Nantes - Différentes approches de cahiers de textes numérique au collège et au lycée, de l'usage « de base »  $\tilde{A}$  un usage « avanc $\tilde{A}$ © ».

http://www.pedagogie.ac-nantes.fr/servlet/com.univ.collaboratif.utils.LectureFichiergw?CODE\_FICHIER=127487746 2800&ID\_FICHE=191870

- Nancy-Metz - Réaliser un « cahier type », notamment pour une mise  $\tilde{A}$  disposition pour les absents et pour Á©tablir un document fiable pour les « accompagnateurs » des Á©l¨ves (parents, A.É.D., etc.).

http://www.ac-nancy-metz.fr/enseign/maths/m2002/tice/Mutualisation/ENT/Exemple\_1-1\_Description.pdf

#### **Copie num©rique, copie ©volutive :[enfant devant ordinateur portable]**

« La copie numérique ne se limite pas à la résolution d'un problème rédigée sur traitement de texte. Une « copie num©rique » peut Â<sup>a</sup>tre aussi un ensemble de « fichiers num©riques » ou un « dossier num©rique » dans lequel l'©I ve peut int©grer des fichiers logiciels math©matiques »...

Académie de Nantes.

Copyright © Mathématiques - Académie de Lyon Page 3/8

« L'ENT peut-à de mis à pront pour banaliser les travaux mathématiques réalisées à la maison et impliqu l'outil informatique ; il en facilite le suivi et l'©valuation ».

Aacadémie de Lyon.

Elle permet de prolonger ou anticiper les cours et activit©s avec les TICE et de ce fait, de poser des probl mes plus riches. Elle peut donner lieu  $\tilde{A}$  des productions  $\tilde{A}$ Cvolutives, avec des corrections et conseils interm $\tilde{A}$ Cdiaires. L'enseignant peut réutiliser en classe les fichiers produits par les élèves lors de la synthèse.

S'il est intéressant de demander des copies numériques pour certains types de travaux, ce n'est cependant pas un dispositif  $\tilde{A}$  utiliser de mani $\tilde{A}$ "re syst $\tilde{A}$ ©matique. Il est en effet plus adapt $\tilde{A}$ ©  $\tilde{A}$  certaines parties des mathématiques qu'à d'autres. Il faut par ailleurs rester attentifs au fait que les enseignants ne peuvent pas multiplier les corrections ©volutives, faute de temps.

#### **A consulter :**

- Nantes - Une possibilité d'établir des échanges nouveaux avec les élèves : la copie numérique via l'ENT ?

Des exemples en coll ge et en lyc©e et une réflexion sur les compétences développées et l'évaluation.

http://www.pedagogie.ac-nantes.fr/81356214/0/fiche\_\_\_pagelibre/&RH=MATH

- Bordeaux - Aide individualisée utilisant l'outil "Exercice" de l'ENT. On y voit la continuité avec le travail en classe

http://mathematiques.ac-bordeaux.fr/pedalyc/traam/aide\_avec\_outil\_exercice.pdf

- Rennes - Exemple de TP en Seconde avec aperçu d'une interface d'évaluation http://espaceeducatif.ac-rennes.fr/jahia/Jahia/lang/fr/pid/17798

## **Travaux collaboratifs[étudiants-globe.jpg]**

L'utilisation d'outils de communication et de collaboration permet de d©velopper les travaux de groupe et le suivi de ceux-ci.

#### **A consulter :**

- Rennes - Un exemple de carnet de bord pour les T.P.E. en classe de premi re.

http://espaceeducatif.ac-rennes.fr/jahia/Jahia/lang/fr/pid/17608

- Bordeaux, Rennes - Travaux de groupe et r©solution de probl mes par le biais d'un forum.

http://mathematiques.ac-bordeaux.fr/pedalyc/traam/resolution\_probleme\_forum.pdf

http://espaceeducatif.ac-rennes.fr/jahia/Jahia/lang/fr/pid/17647

- Amiens - Réalisation de QCM par des éIèves

http://pedagogie.ac-amiens.fr/maths/TICE/TraAM\_2009/QCM1/index.php

### **A consulter également**

#### Des documents de synth**Â**"ses sur l'utilisation des outils E.N.T. par des enseignants de math**ématiques.**

Académie de Lyon : "Un E.N.T. au quotidien"

http://www2.ac-lyon.fr/enseigne/math/IMG//pdf/Un-ENT-au-quotidien.pdf

Académie de Nantes : "Usages d'un E.N.T. pour de nouvelles activités mathématiques"

http://www.pedagogie.ac-nantes.fr/81356214/0/fiche\_\_\_pagelibre/&RH=1160078342046&RF=1258581302020

L'acad $\widetilde{A}$ ©mie d'Amiens propose une s $\widetilde{A}$ ©rie d'exemples d'utilisation de services E.N.T. **avec des points d'entrée par questions autour de pratiques pédagogiques, par activités mathématiques ou par outils.**

http://pedagogie.ac-amiens.fr/maths/TICE/TraAM\_2009/bilan.html

#### **[TRAAM :\[logo\\_TRAAM\\_v3-57.jpg\]](http://pedagogie.ac-amiens.fr/maths/TICE/TraAM_2009/bilan.html)**

Durant l'année scolaire 2009-2010, des groupes de professeurs de mathématiques ont travaillé dans 7 académies (adresse) sur les nouveaux usages pédagogiques rendus possibles par les ENT (Espace Numérique de Travail). Les articles précédents sont un premier aperçu de certains de leurs travaux qui se poursuivront sur l'année 2010-2011.

http://www.educnet.education.fr/maths/animation/actions-specifi/action-nationale-tice-et-mathematiques-2009-2010/a cademies0910

#### **Des outils de recherche**

## **Edu'base Mathématiques**

**Plus de 1400 fiches en ligne**

#### EB-GM-Maths

[La base de don](http://www.educnet.education.fr/bd/urtic/maths/)nées "Edu'base mathématiques" vous donne accès aux activités avec les TICE publiées sur les sites académiques disciplinaires de mathématiques.

Le formulaire de recherche vous permet de sélectionner ces activités en choisissant parmi des critÃ"res **prédéfinis** (notamment les thèmes des programmes) ou en saisissant des **mots clés**. Le résultat de votre recherche s'affiche alors sous forme d'une liste de fiches descriptives, avec un lien vers les activit˩s correspondantes.

http://www.educnet.education.fr/bd/urtic/maths/index.php

## **Espaces Numériques de Travail**

## **Etat du déploiement**

Le site Educnet propose, sous forme de cartes, un ©tat des lieux du d©ploiement des ENT.[Visuel France]

Deux cartes sont proposées : l'une pour les lycées, l'autre pour les collèges. Elles caractérisent, pour chaque académie, le niveau d'avancement du(des) projet(s) -projet en cours/étude préalable, expérimentation, généralisation

http://www.educnet.education.fr/services/ent/scolair

## **[Ressources](http://www.educnet.education.fr/services/ent/scolaire)**

### **SIALLE**

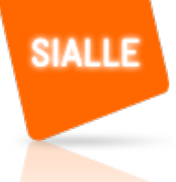

Des logiciels libres accessibles sur le service SIALLE, Service d'Information et d'Analyse des Logiciels Libres  $\tilde{A}$ <sub>%</sub>ducatifs :

http://www.sialle.education.fr/

## **Manuels Numériques[Manuel numérique]**

Les manuels scolaires de Seconde font l'objet, en cette rentrée 2010, d'un accès en ligne sous une forme numérisée. Il s'agit de permettre aux enseignants et à leurs élèves de les consulter sous une forme numérique. ParallÀ lement, certains ©diteurs scolaires informent et livrent des extraits de la version numérique de leurs ouvrages. Cette version numérique diffà re de la version numérisée- simple reproduction de la version papier – par des fonctionnalités nouvelles et un enrichissement multimédia.

Vous trouverez sur Educnet un tableau des liens vers les sites des maisons d'édition par ordre alphabétique en date du 10 septembre 2010.

http://www.educnet.education.fr/maths/actualites/manuels-numeriques-seconde-maths-2010

L'exp©rimentation "manuels numériques via l'ENT" en sixi me et en cinqui me.

http://www.educnet.education.fr/contenus/dispositifs/priorites/manuel-numerique

## **[Zoom sur...](http://www.educnet.education.fr/contenus/dispositifs/priorites/manuel-numerique)**

### **IMNE 2010**

Le 13 octobre 2010,  $\tilde{A}$  la Cit $\tilde{A}$ © des sciences et de l'industrie, la Sous-Direction des TICE du minist $\tilde{A}$ "re de l'Éducation nationale organise la 3e édition de la manifestation IMNE (IMage, Numérique et Éducation), dédiée à l'usage pédagogique des images numériques autour de la thématique "Nano/Giga".

http://www.imne.fr/

### **[Educatec](http://www.imne.fr/), Educatice[Educatec-Educatice]**

http://www.educatec-educatice.com/

## **[Se tenir inform](http://www.educatec-educatice.com/)é**

# Vous souhaitez Â<sup>a</sup>tre informé des dernià res<br>actualitA©s du site Educnet-mathA©matiques ?[RSS]

Abonnez vous au flux RSS en suivant ce lien :

http://www.educnet.education.fr/maths/accueil/RSS

## **Les diff** $\tilde{A}$ **©rents flux RSS du site :**

http://www.educnet.education.fr/maths/usages/RSS

[Cette lettre est proposée, pour les informations na](http://www.educnet.education.fr/maths/usages/RSS)tionales, par B. Ducange, A. Hirlimann et Ph. Yvonnet - DGESCO-A3, en liaison avec l'inspection g©n©rale de mathématiques.

© - Ministà re de l'éducation nationale -